## SAP ABAP table CRMC\_DAMBADIEXT {CRM DAM BADI BS}

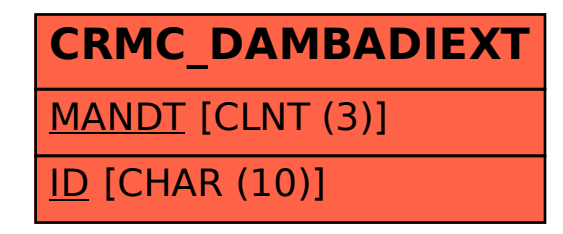